**14. ožujka 2018. od 09:00 do 10:30**

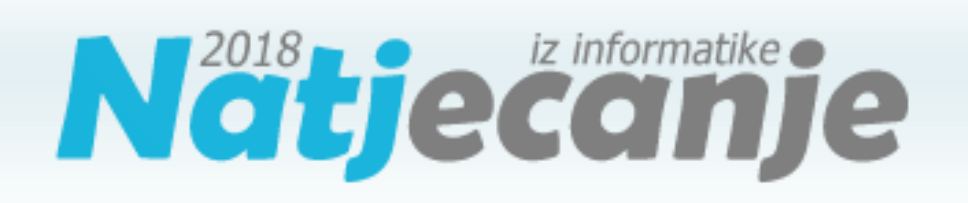

### Državno natjecanje / Osnove informatike Osnovne škole

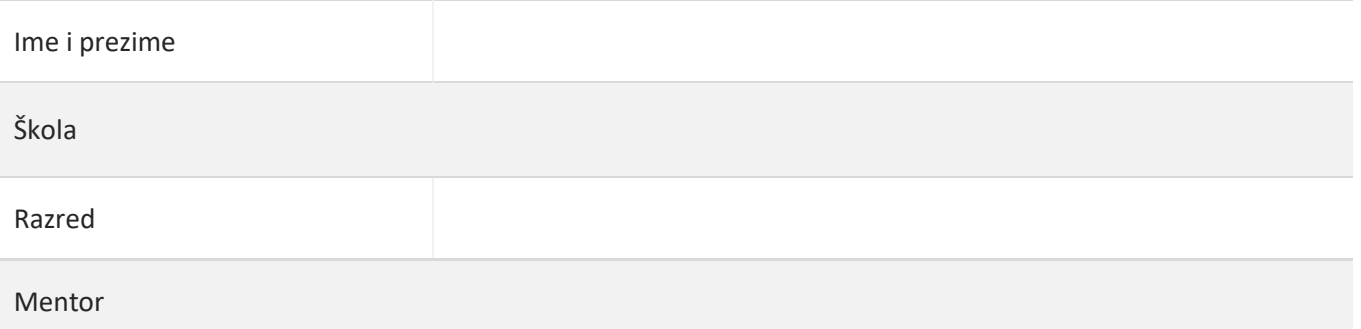

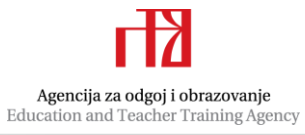

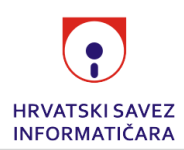

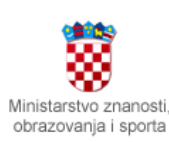

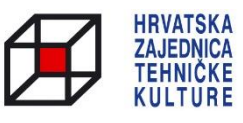

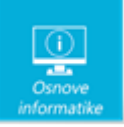

# Upute za natjecatelje

*Vrijeme pisanja: 90 minuta*

#### **Zadatke otvori nakon što to nastavnik odobri!**

Test se sastoji od 35 zadataka. Broj bodova za pojedini zadatak naveden je u stupcu **mogući bodovi**. Ukupan broj bodova je 50. U testu postoje dvije vrste zadataka – **zadaci s odabirom točnog odgovora** (zadaci od 1 do 13) i **zadaci s upisivanjem odgovora** (zadaci od 14 do 35).

Zadnje dvije stranice testa možeš koristiti kao pomoćni papir pri rješavanju zadataka. Ukoliko ti to nije dovoljno nastavnik će ti dati dodatni papir. Na testu smiješ računati i križati, on se neće bodovati. **Ispravne odgovore prepisuješ kemijskom olovkom kojom se piše plavom ili crnom bojom na LIST ZA ODGOVORE.** Odgovori napisani grafitnom olovkom neće se priznati. **Povjerenstvo će bodovati samo LIST ZA ODGOVORE.** Na kraju pisanja sve papire trebaš predati nastavniku.

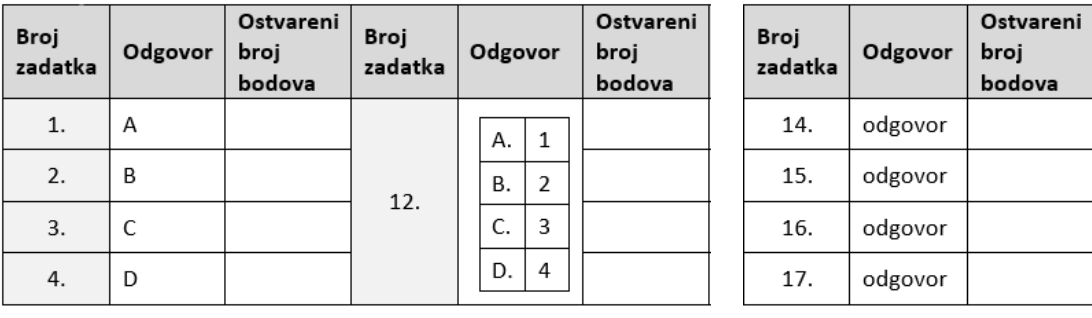

**Ako pogriješiš prilikom prepisivanja odgovora u LIST ZA ODGOVORE, pogrešku stavi u zagradu i precrtaj ili zacrni, stavi svoj skraćeni potpis, a pored toga čitko napiši ispravan odgovor (pogledaj sliku).**

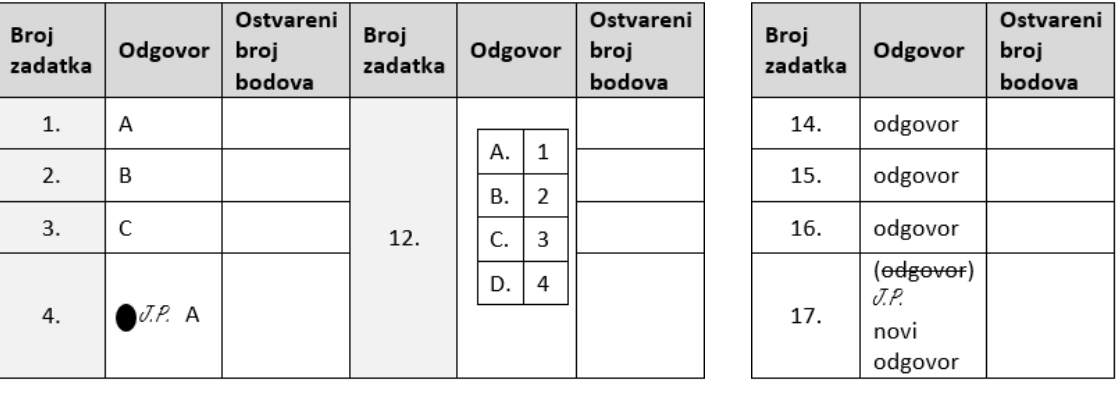

Piši čitko! **Nečitki odgovori bodovat će se s nula (0) bodova.**

Za vrijeme pisanja smiješ koristiti samo kemijsku olovku kojom se piše plavom ili crnom bojom. **Upotreba kalkulatora, mobitela ili pametnih satova nije dozvoljena.**

#### **Sretno svima!**

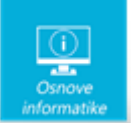

## Zadaci 1. – 13.

*U sljedećim zadacima na pitanja odgovaraš upisivanjem slova koji se nalazi ispred točnog odgovora, u za to predviđen prostor. Ispravne odgovore prepisuješ na LIST ZA ODGOVORE.*

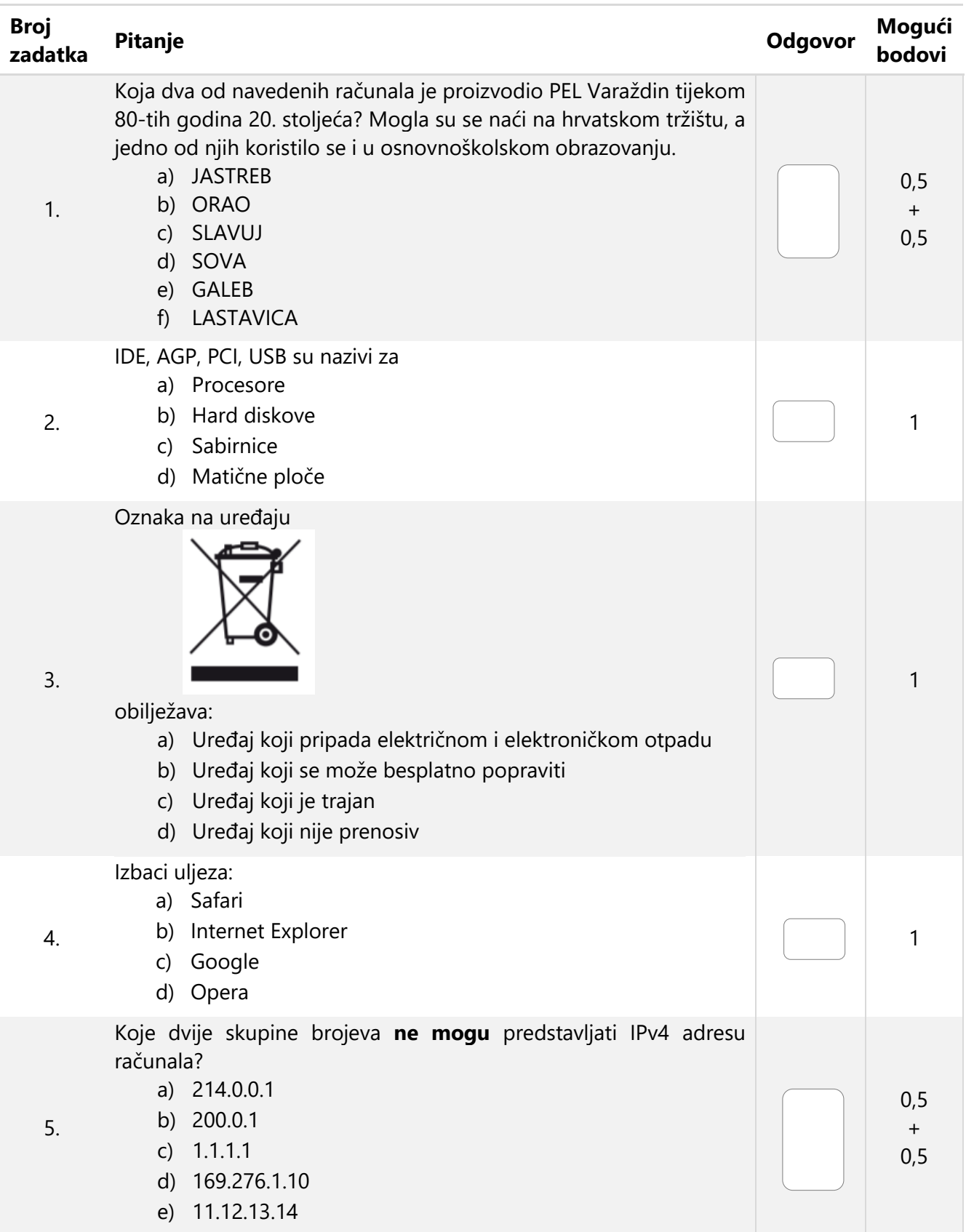

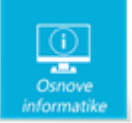

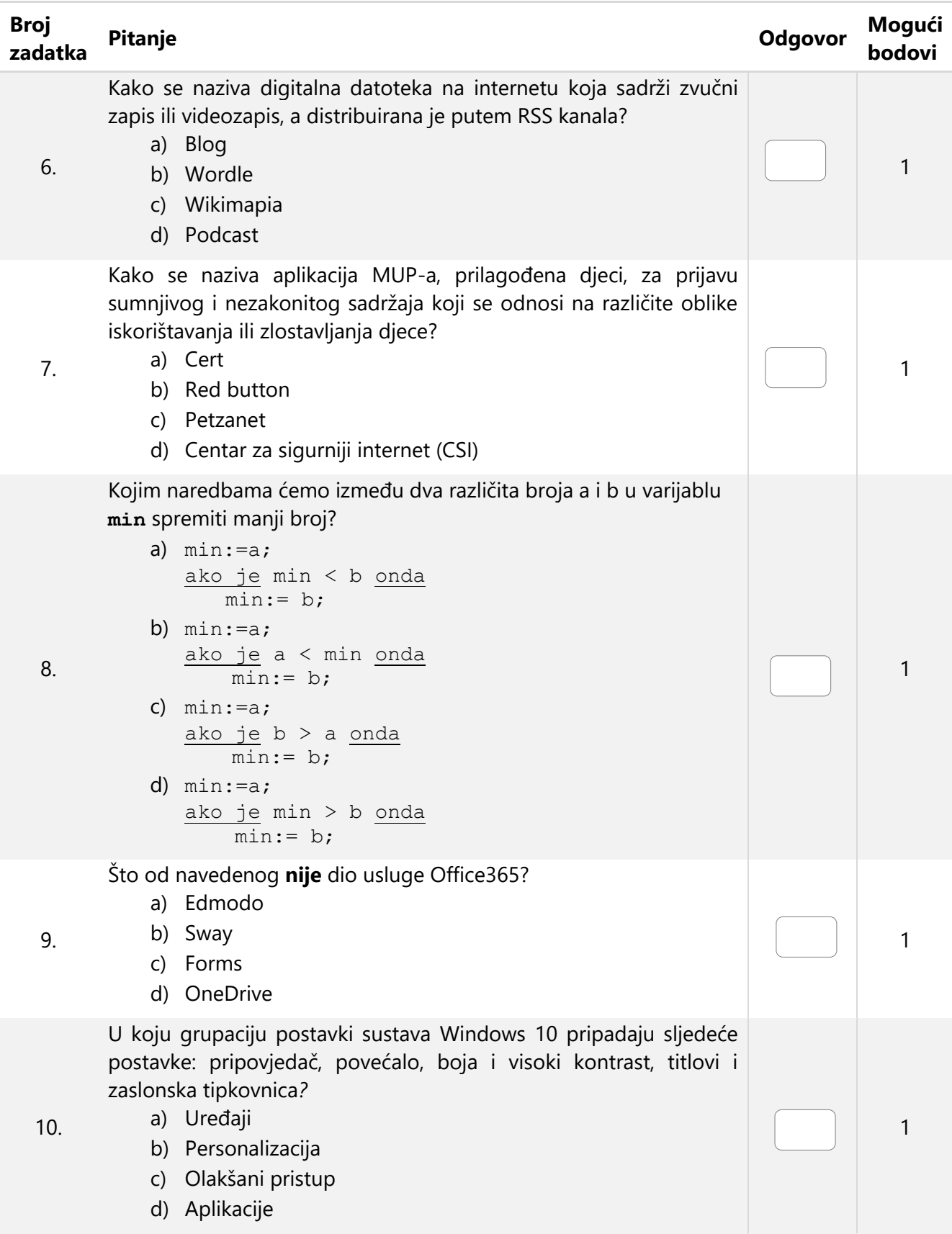

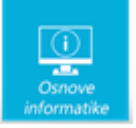

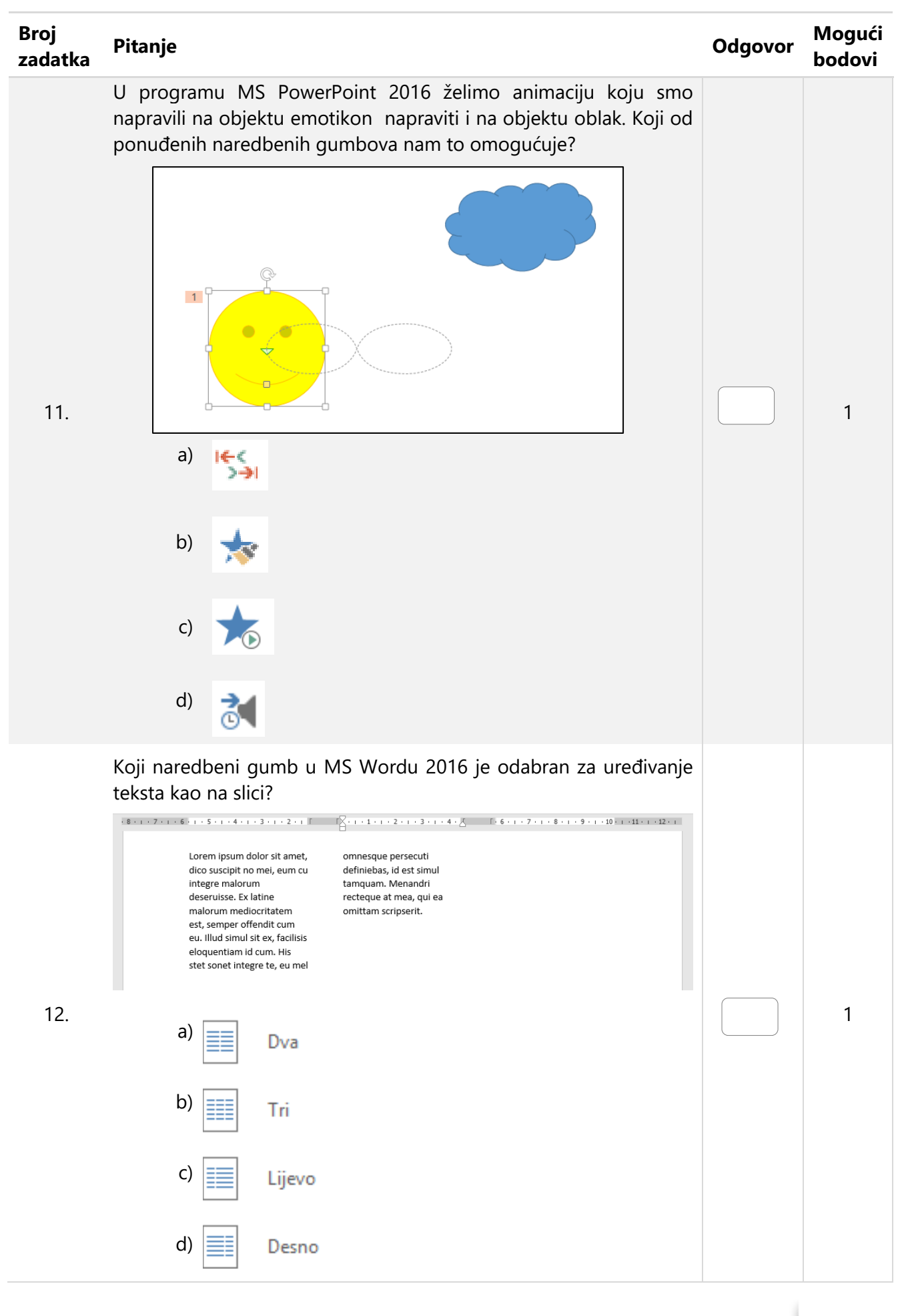

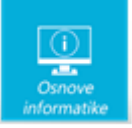

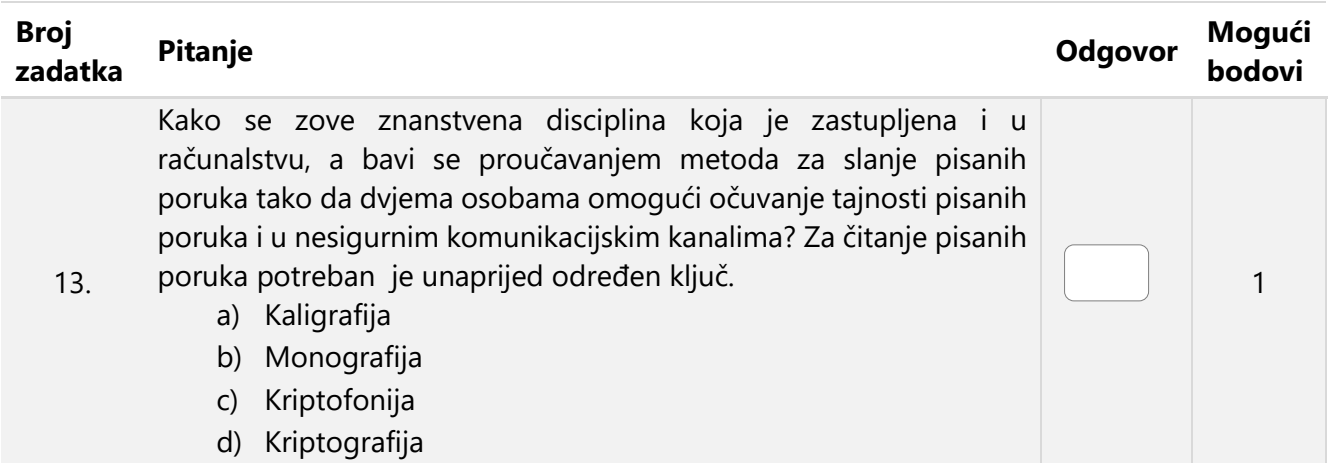

### Zadaci 14. – 35.

*U sljedećim zadacima na pitanja odgovaraš upisivanjem točnog odgovora na za to predviđen prostor. Ispravne odgovore prepisuješ na LIST ZA ODGOVORE.*

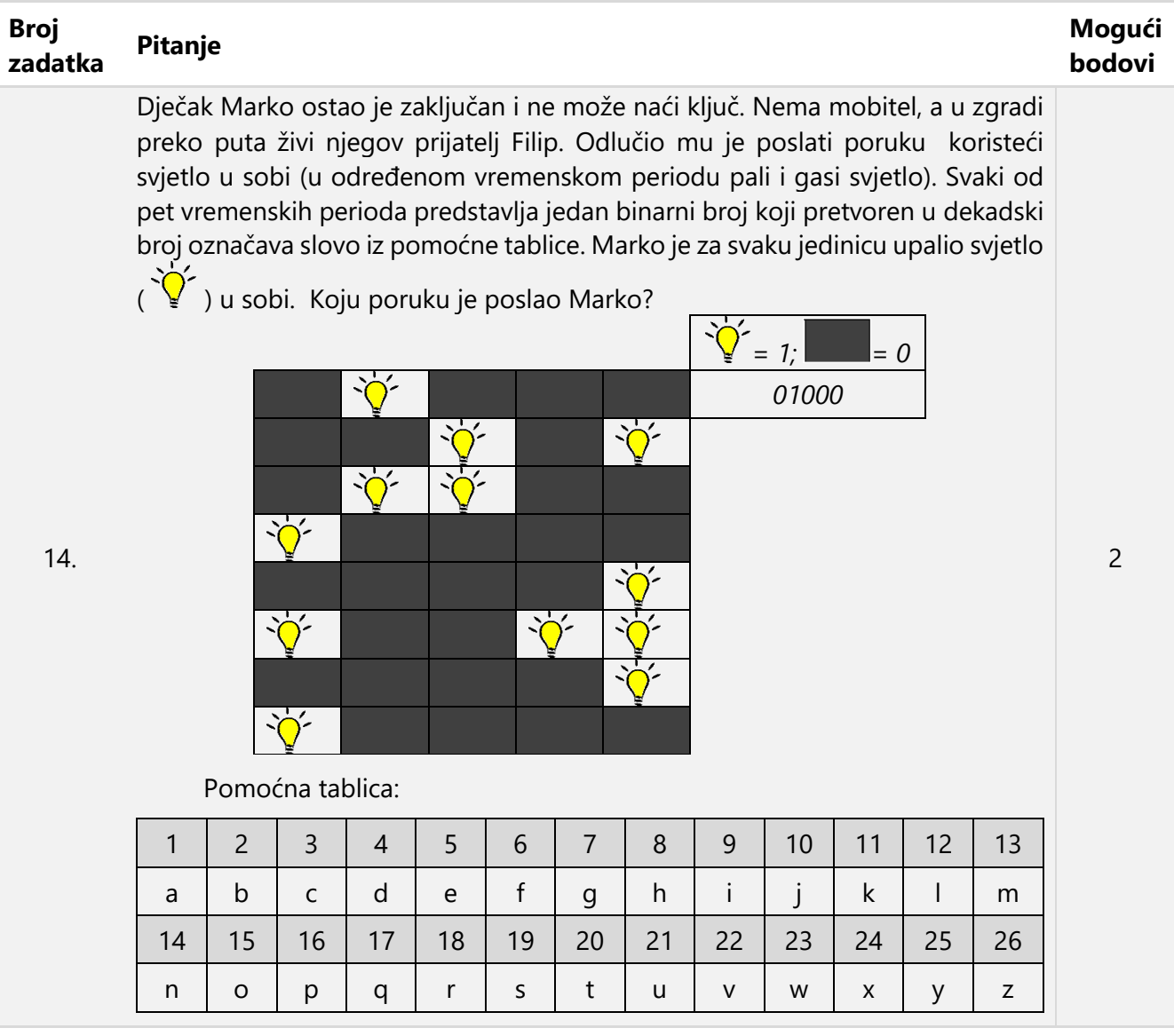

Odgovor:

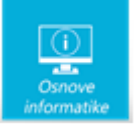

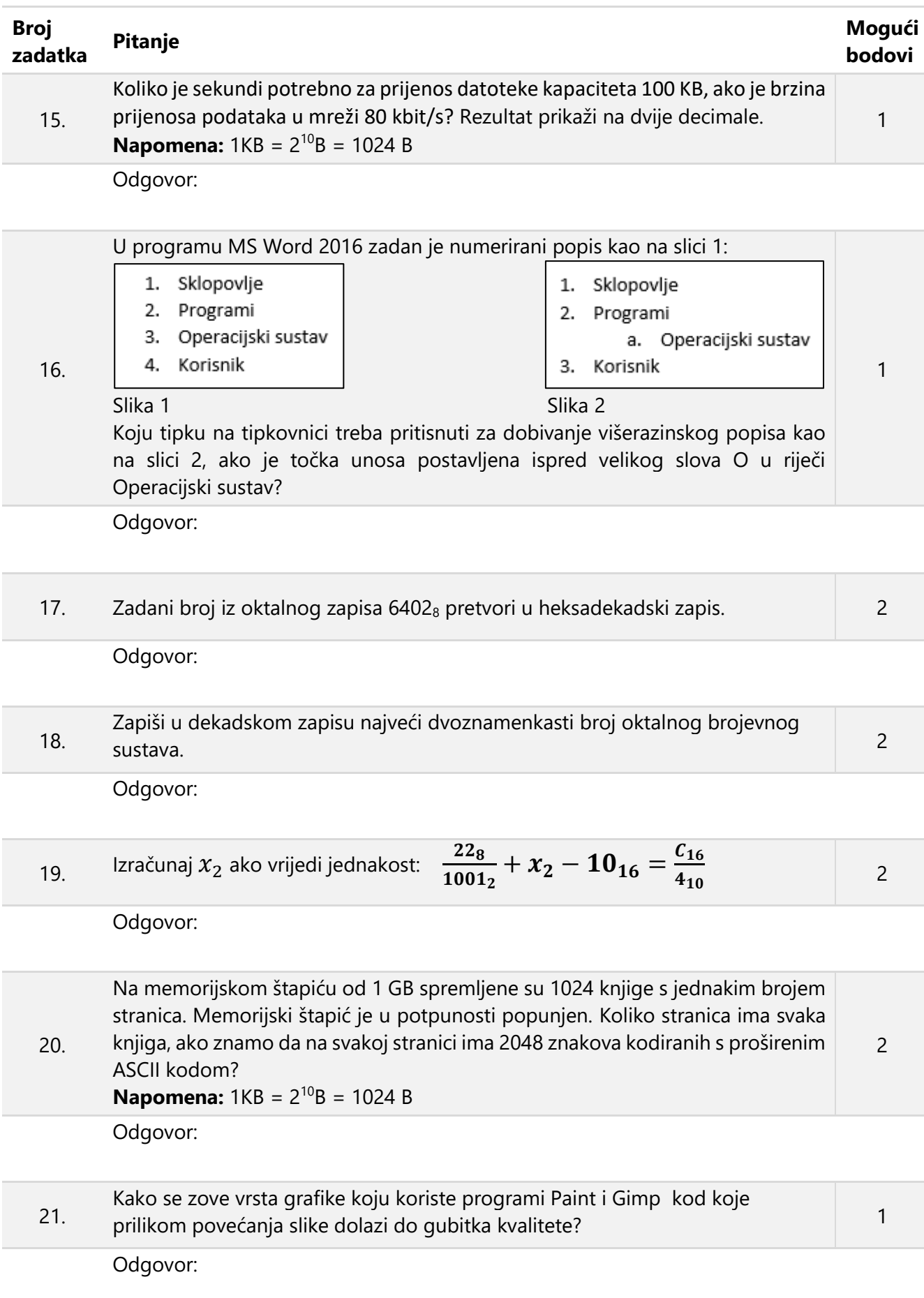

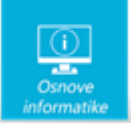

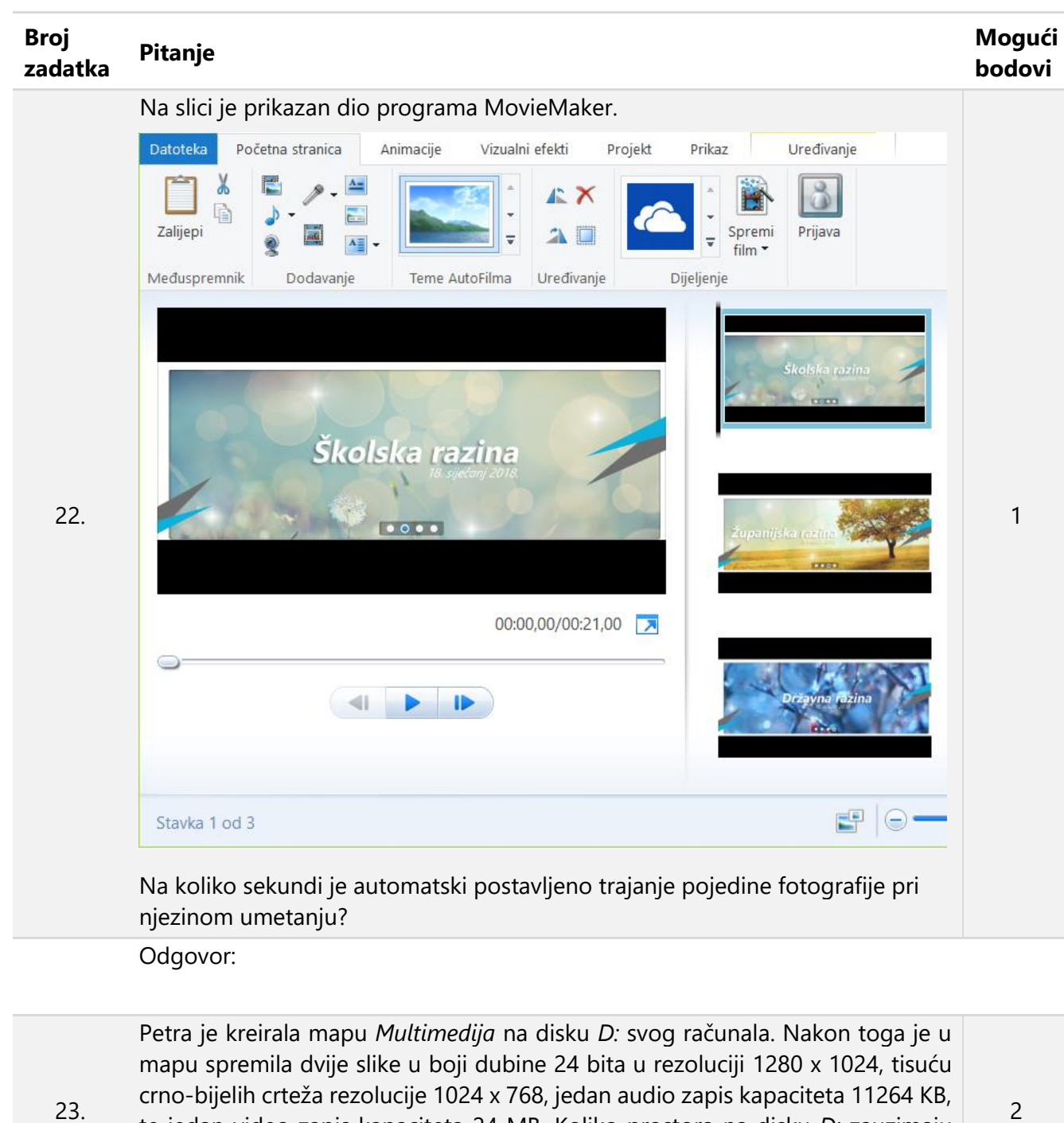

te jedan video zapis kapaciteta 24 MB. Koliko prostora na disku *D:* zauzimaju ukupno spremljene datoteke u mapi *Multimedija* izraženo u MB? Rezultat prikaži na dvije decimale. **Napomena:** 1KB = 2<sup>10</sup>B = 1024 B Odgovor:

2

Koliko puta će se ispisati riječ **Natjecanje** nakon izvršavanja sljedećeg niza naredbi? 1

24.

```
za i:= 1 do 10 činiti 
za j:= 1 do i činiti 
 izlaz('Natjecanje ');
```
Odgovor:

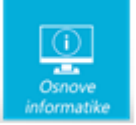

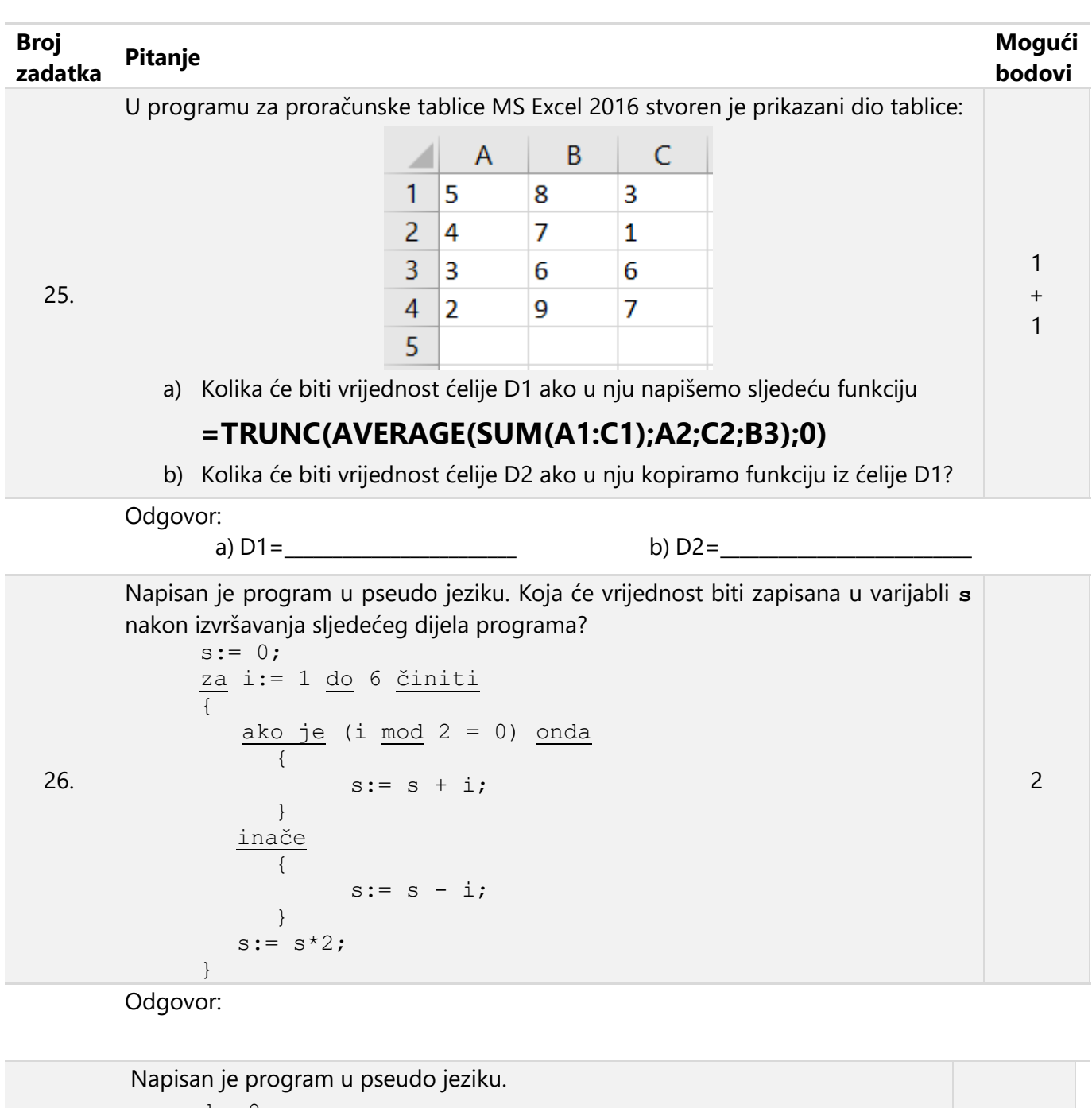

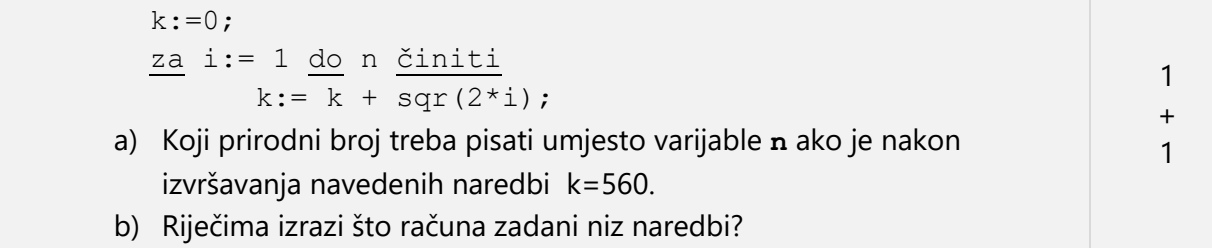

Odgovor:

27.

a) \_\_\_\_\_\_\_\_\_\_\_\_\_\_\_\_\_\_\_\_\_\_\_\_\_\_\_\_\_\_\_\_\_\_\_\_\_\_\_\_\_\_\_\_\_\_\_\_\_\_\_\_\_\_\_\_\_\_\_\_\_\_\_\_\_\_\_\_\_\_ b) \_\_\_\_\_\_\_\_\_\_\_\_\_\_\_\_\_\_\_\_\_\_\_\_\_\_\_\_\_\_\_\_\_\_\_\_\_\_\_\_\_\_\_\_\_\_\_\_\_\_\_\_\_\_\_\_\_\_\_\_\_\_\_\_\_\_\_\_\_\_\_

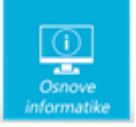

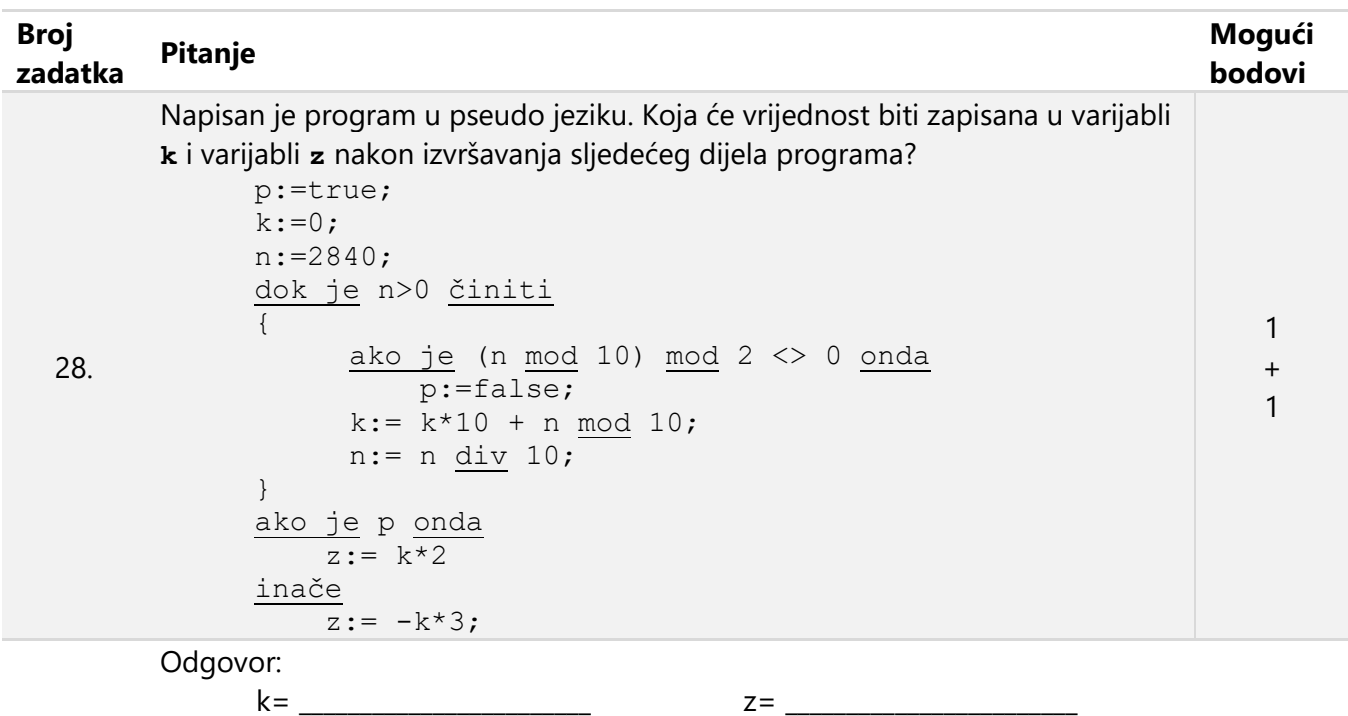

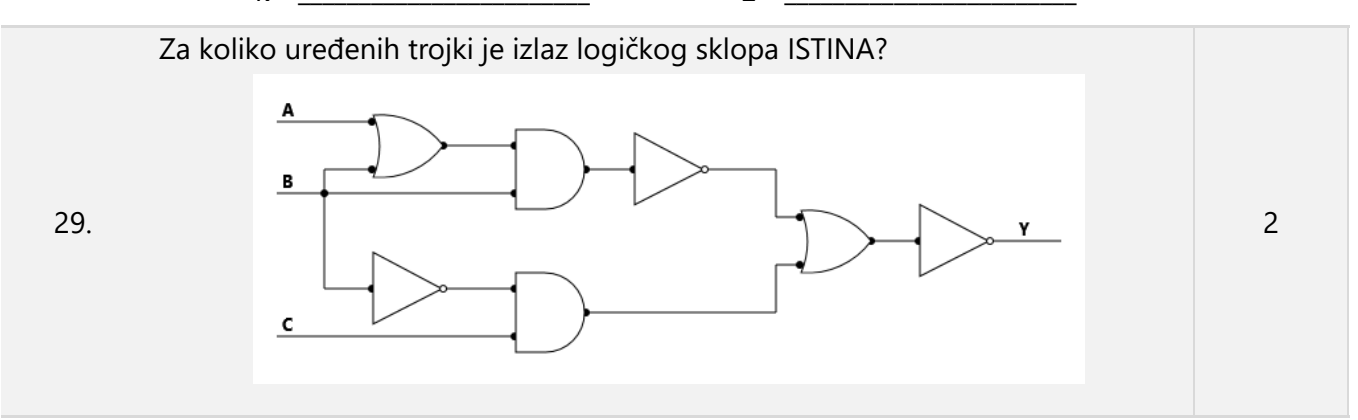

Odgovor:

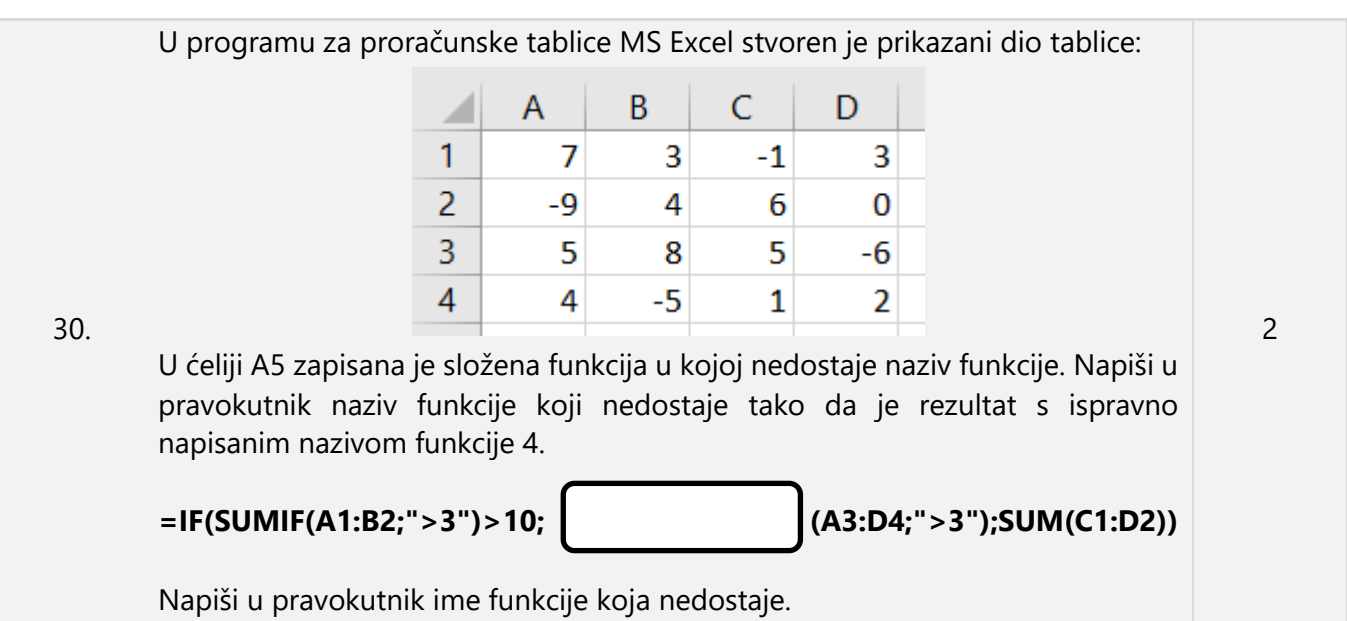

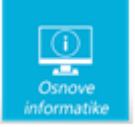

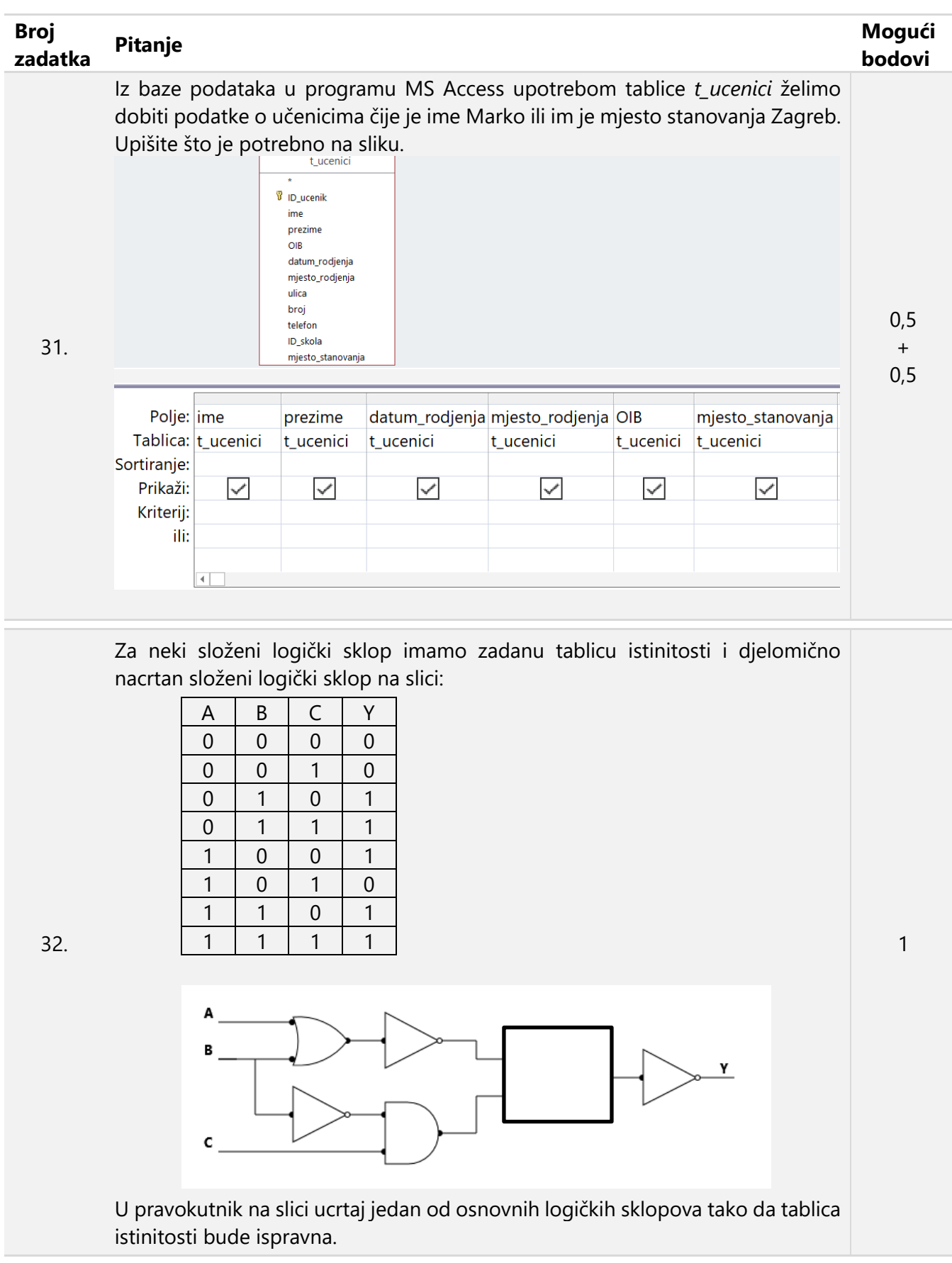

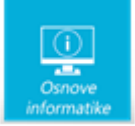

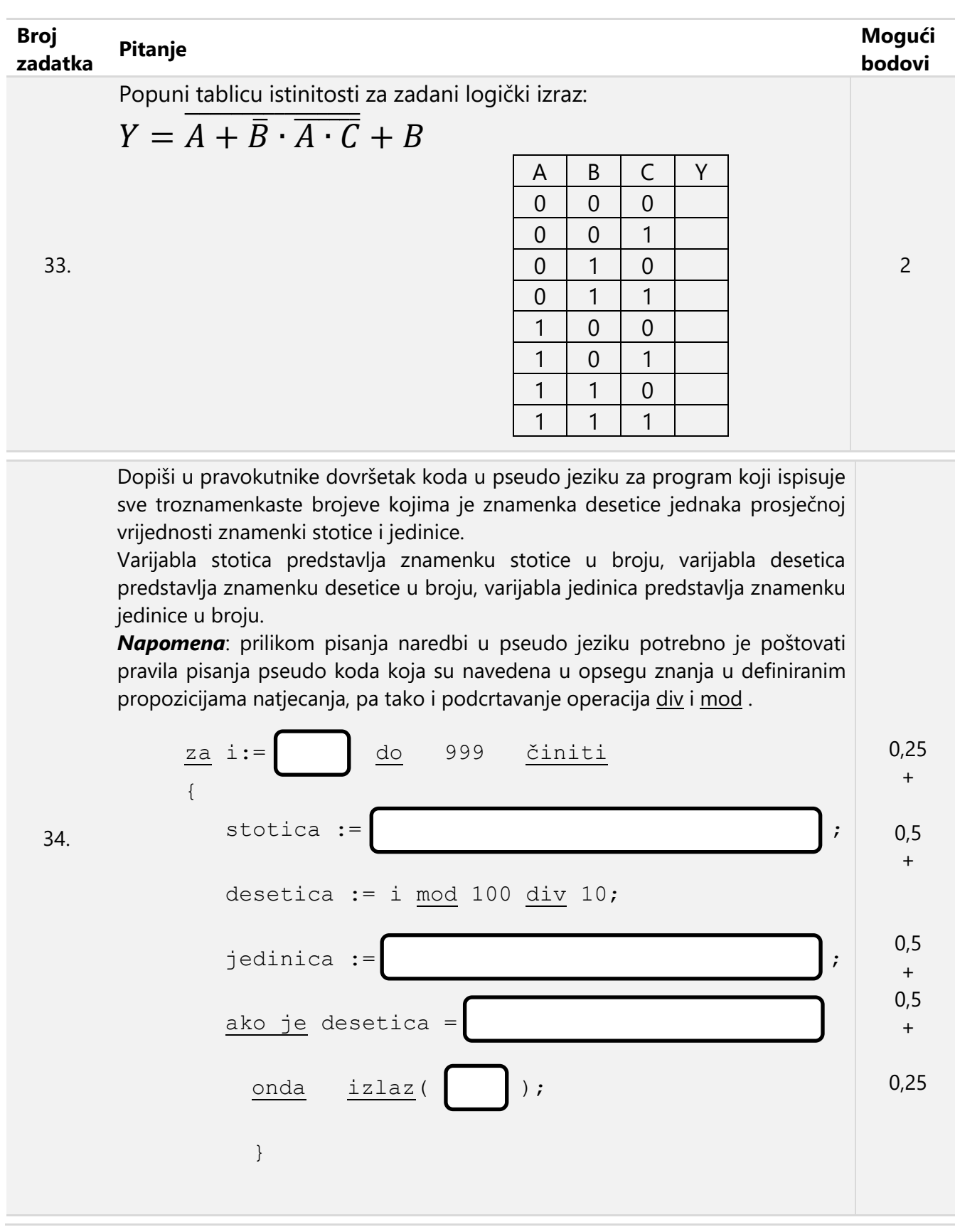

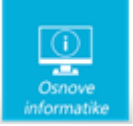

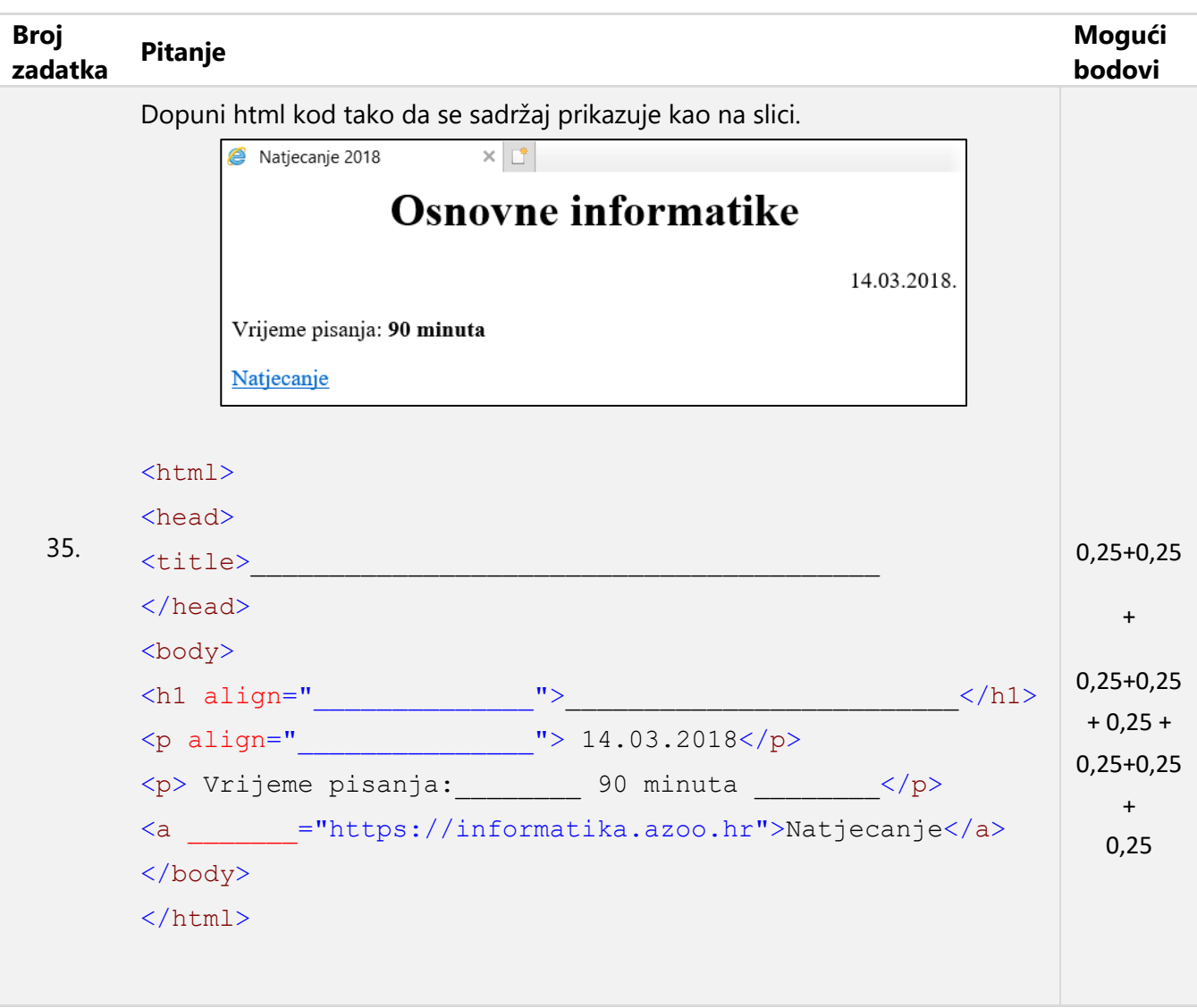

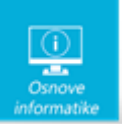

Papir je namjerno ostavljen prazan za rješavanje zadataka

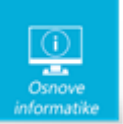

Papir je namjerno ostavljen prazan za rješavanje zadataka